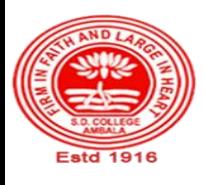

## **SANATAN DHARMA COLLEGE, AMBALA CANTT**

**College with Potential for Excellence, UGC, New Delhi NAAC Accredited Grade "A+" with CGPA 3.51 in 3rd cycle ISO 9001:2015 & ISO 14001:2015 Certified**

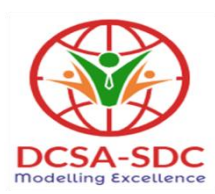

# **Department of Computer Science Lesson Plan (Session 2022-2023)**

**Class: BVSD Sem: I Course Code: BVSD-12 Nomenclature: PC Software**

**Duration: 16 Weeks Dates: 5 Sep,2022- 25 Dec, 2022** 

## **SYLLABUS**

 **BVSD-12 PC Software**

**Internal: 20 Time: 3 hours**

**Maximum Marks: 100 External: 80 Minimum Pass Marks: 35** 

**Note: Examiner will be required to set Nine Questions in all. First Question will be compulsory, consisting of objective type/short-answer type questions covering the entire syllabus. In addition to that eight more questions will be set, two questions from each Unit. Student will be required to attempt FIVE questions in all. Question Number 1 will be compulsory. In addition to compulsory question, student will have to attempt four more questions selecting one question from each Unit.**

#### **UNIT-I**

MS-Windows: Operating System - Definition & Functions, Basics of Windows. Basic Components of Windows, Icons, Types of Icons, Taskbar, Activating Windows, Using Desktop, Title Bar, Running Applications, Exploring Computer, Managing Files and Folders, Copying and Moving Files and Folders. Control Panel - Display Properties, Adding and Removing Software and Hardware, Setting Date and Time, Screen Saver and Appearance using Windows.

#### **Unit II**

Documentation using MS-Word – Introduction to Office Automation, Creating & Editing Document, Formatting Document, Auto-text, Autocorrect, Spelling and Grammar Tool, Document Dictionary, Page Formatting, Bookmark, Advance Features of MS-Word-Mail Merge, Macros, Table, File Management, Printing, Styles, Linking and Embedding Objects, Template.

#### **Unit III**

Electronic Spread Sheet using MS-Excel - Introduction to MS-Excel, Creating & Editing Worksheet, Formatting and Essential Operations, Formulas and Functions, Charts, Advance Features of MS-Excel -Pivot Table & Pivot Chart, Linking and Consolidation. Database Management using Excel - Sorting, Filtering, Table, Validation, Goal Seek, Scenario. What- if Analysis.

#### **Unit IV**

Presentation using MS-PowerPoint: Presentations, Creating Manipulating & Enhancing Slides, Organizational Charts, Excel Charts, Word Art, Layering Art Objects, Animations and Sounds, Inserting Animated Pictures or Accessing Through Objects, Inserting Recorded Sound Effect, In Built Sound Effect.

## **Course Outcomes**

After the completion of this course, prospective Computer professionals will have the ability to

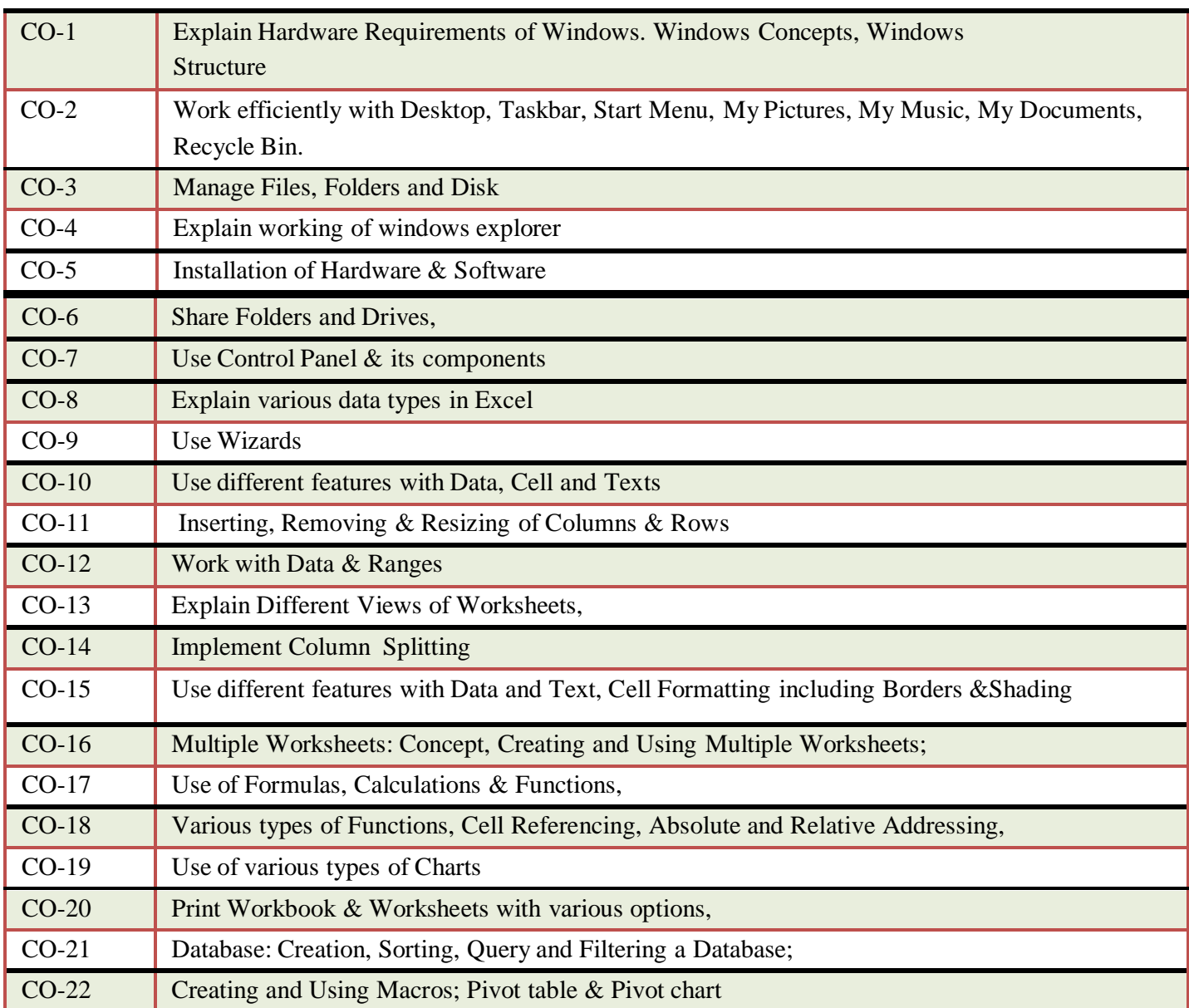

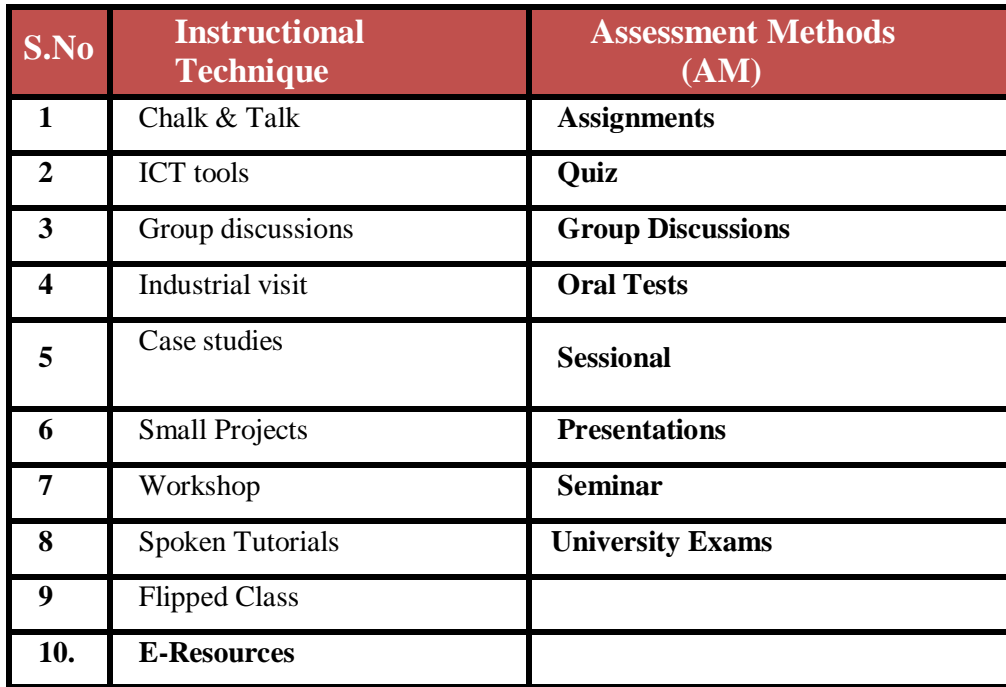

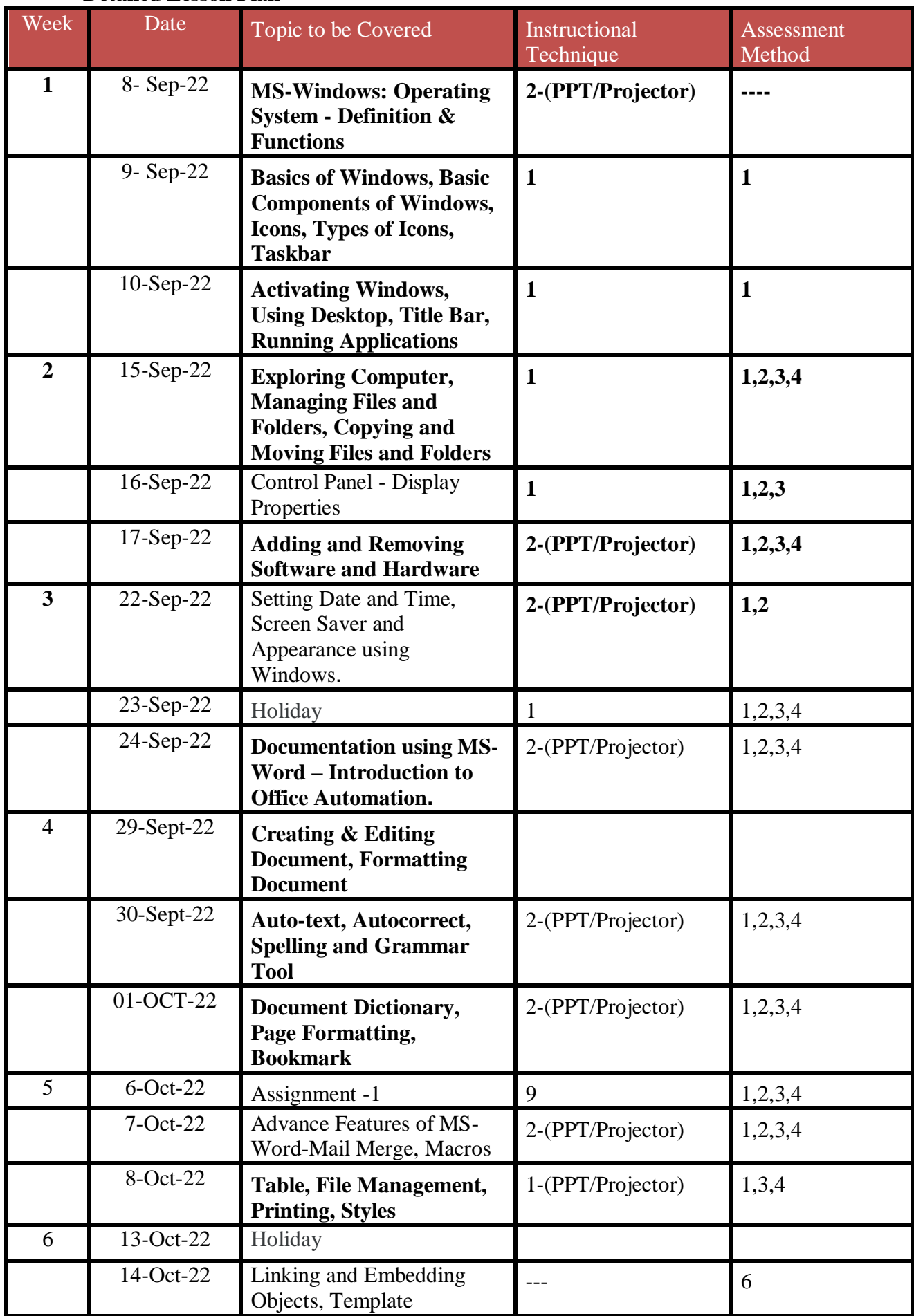

### **Detailed Lesson Plan**

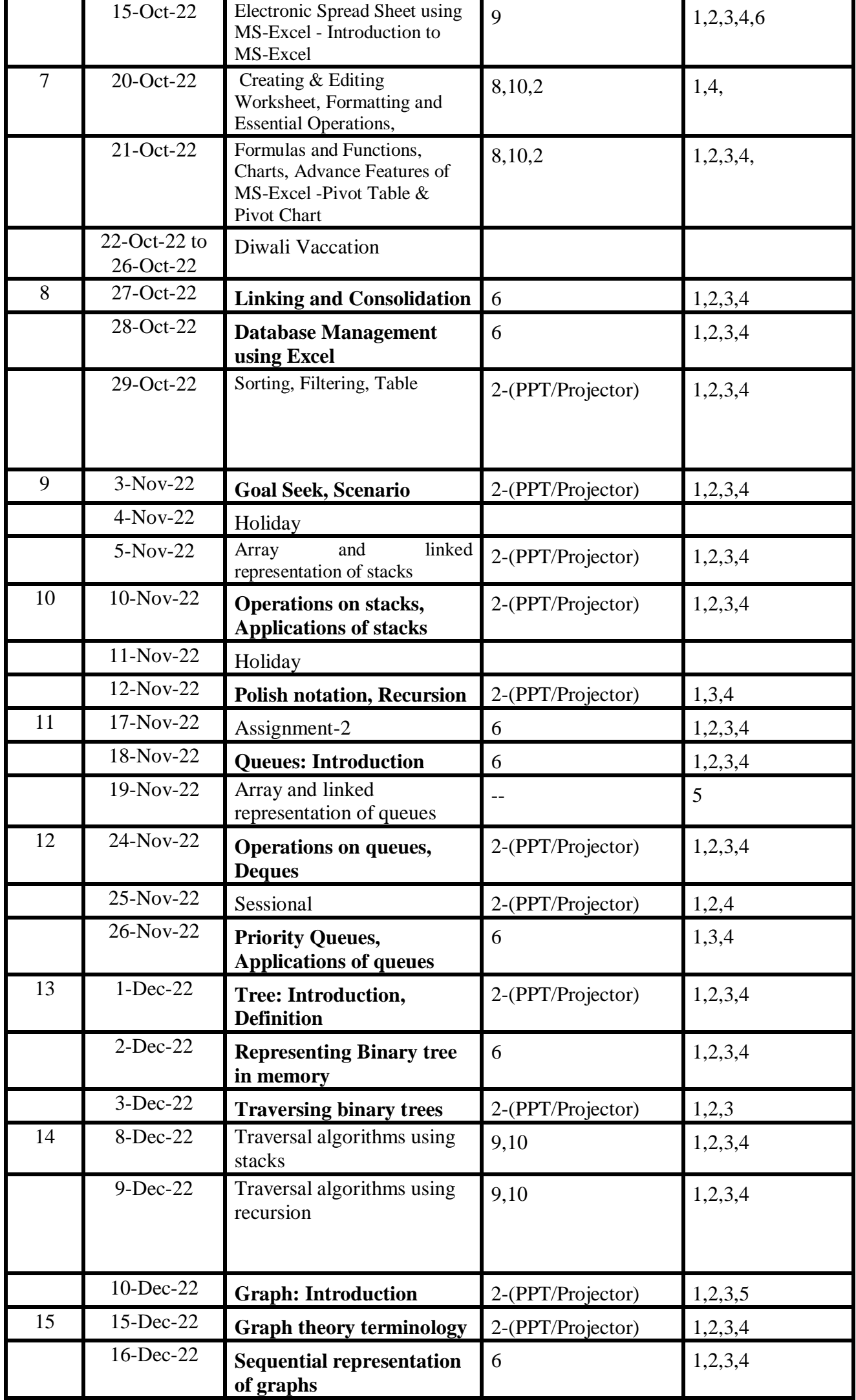

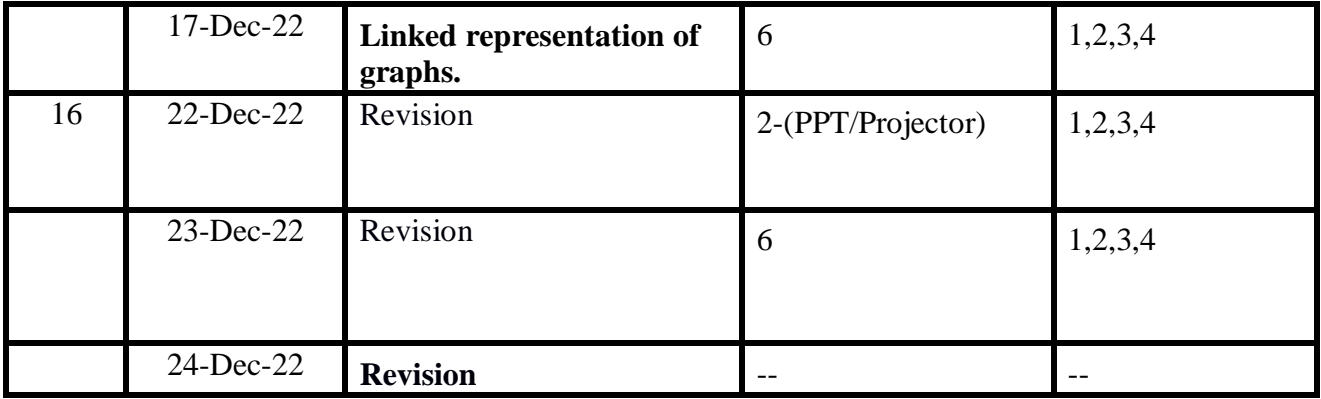

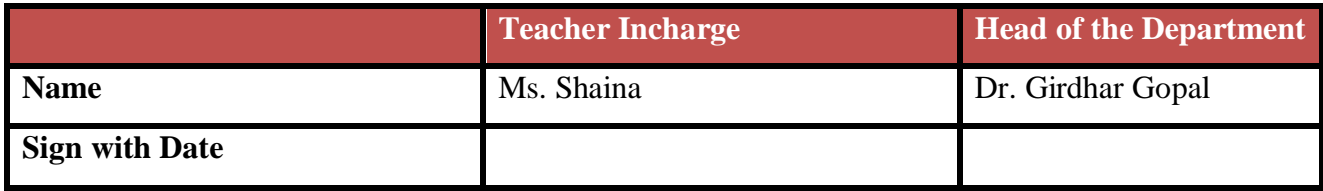